SynthLab Crack (LifeTime) Activation Code X64

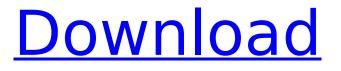

# SynthLab Crack + With Product Key Free Download PC/Windows

Amplitude Lab is a little sound engine that allows you to create music. To achieve it, you need to buy Amplitude Lab, this software may not be free to copy. The creation of music has never been so simple! Amplitude Lab is the ideal partner for your project, from a game, to a movie or a live music performance. Add Live functionality to your applications with its excellent live performance effects. Amplitude Lab Description: Advance Mass Driver is a 2D sound driver for the Windows platform. Its core features are: - the ability to add environmental sound effects, - modulation functions, - an advanced mixer, - a multi-band per-channel EQ, - a standard view mixer, - unlimited number of instrument and environment effects, - the ability to change sound source type, - the ability to read MP3 files, - the ability to send MP3 files. Amplitude Lab Description: Audacity is free digital audio editor and recorder released under the GNU General Public License. Audacity is based on FLOSS code by Xiph.org and the FFmpeg code of Libav. It is distributed as Open Source software and can read and write a variety of media formats: WAV, Ogg Vorbis, FLAC, MP3, MP2, MP1, Musepack, Musepack LPCM, Apple Lossless, and many others. Audacity is easy to use and offers a broad set of features, from simple trimming, cutting and splicing to advanced editing. Audacity can record sound and MIDI simultaneously, edit and mix audio and MIDI on the fly, export to other formats including Ogg Vorbis, FLAC, MP3, Musepack, Musepack LPCM and MP2, copy the data between tracks, copy the data to and from a number of formats, convert audio files from and to all the most popular formats, and much more. Audacity Description: AppleAudiobus is designed for audio channel-swapping in your Mac with open-source drivers. It allows synchronization to MIDI, OSC and audio input. It works like a bus; each bus on your computer can be synchronised to it, and devices connected on AppleBus can be connected to more than one bus. AppleBus itself also supports a mixer. AppleAudiobus Description: BlackHole is the best general purpose delay effects plugin for any DAW

## SynthLab Crack + Latest

SynthLab Crack Keygen is a special software application for sound generators and includes a number of effects and filters. It can be used as a complete synthesizer, a sound editor, or as a sequencer. It will create sounds that are more advanced than you can make with other instruments. It can even be controlled by a MIDI or USB interface. Every tool has a lot of useful options. You can set both the frequency and amplitude of your sound, the filter shape and speed, as well as the stereo panning. You can also save your sounds as WAV, WMA, MP3, etc. You can even load/save your FX presets. SynthLab Serial Key includes the following modules: • Multiple Oscillator • Multiple Envelope • Filter • VCA • Distortion • LFO • CV • MIDI • USB • Power Supply for USB MIDI SynthLab Beta version 4.x.x release notes: • Version 4.2.0 • Corrected an error where 'Text Source' output would not reset, causing crashes. • Version 4.1.0 • Removed 'Effects/FX Preset Manager' (due to popular request). • Version 4.0.0 • Added presets manager. Note that all effects/FX presets are kept, so you will need to add any new effects/FX presets you wish to have. • Version 3.9.3 • Added some ability to pass'multiple sounds' to a 'Hexter' filter module. • Version 3.7.2 • Changed the user interface and labels so they are more uniform across the entire software • Version 3.6.1 • Upgraded OpenGL to v1.3 so we can use it with Windows Vista. • Version 3.4.2 • Added 'Installing SynthLab' section to 'Installation Notes' dialog. Also updated 'What is SynthLab' dialog. • Version 3.2.2 • Improved the look of the 'Offset and Skew', 'Levels' and 'Maximum' screens. • Version 3.1.0 • New feature - 'Autopan' button can be set to auto-pan to a certain point when 'Front Left' is selected. • Version 3.0.1 • Added panel border to auto-pan in both 'Front Left' and 'Front Right' modes. • Version 2 3a67dffeec

## SynthLab Crack + Torrent

EffectsReverb: Reverb effect.Apply: Enable or disable the effect.Reverb: Reverb time.Early: Vintage Super Reverb early effect.Late: Vintage Super Reverb late effect.Room: Room size.Decay: Reverb decay time.Diffusion: Decaying power of reverb.Gain: Reverb gain.Density: Reverb density. Vaporwave: Vaporwave module. Add: Add a sound to your track. Delay: Delay a sound. Reduce: Reduce the sound. Lineln: Input the sound from a line in. Dither: Dither the sound. Chop: Add a chopping effect. Saw: Add a saw. Band: Add a band pass filter to the sound. Freq: Add a frequency envelope. Db RollOff: Roll off amplitude on the sound. Inf: Add an IFFT effect. VuFreq: Add a VU-meter to the sound. StereoToad: Add a stereo toad. Touch: Change the velocity of the sound. Freq: Change frequency. Gain: Change the gain. Level: Level the sound. Mix: Add a mixer. S: Place the sound at the beginning of your track. L: Place the sound at the end of your track. Lfo On/Off: Enable or disable the LFO on the sound. Lfo On: Change LFO amount to Off. Lfo Target: Set the target of the LFO to a value between 1 and 100. Midi/Sound: Send the sound to a midi/midi module. S-Bus: Send the sound to an S-Bus channel. Mixbus: Send the sound to a Mixbus channel. Line: Send the sound to a line. Amp: Send the sound to an amplifier.

## What's New in the SynthLab?

It's a sound sequencer designed for harmonic, synthetic and experimental music. Install: 1) Open SynthLab & Click "Install" button on the toolbar 2) Extract the zip file to the folder of your choice. 3) Start the SynthLab Setup and follow the on-screen instructions, 4) SynthLab will start downloading the demo content. Synthesia is an all-in-one sound synthesis and music programming software application. This application is built on a Kontakt 5.5 compliant engine and is designed to run on Windows 7, Windows 8, Windows 10, macOS Catalina and Linux. The interface is simple and easy to use, with a customized integrated engine offering several different synthesis methods, four oscillator types, eight functions of a LFO, a VCF (Voltage Controlled Filter), a VCA (Voltage Controlled Amplifier), an ADSR Envelope Generator, an 8-step wavetable and pre-existing wavetables of a very famous virtual instrument, a modern synthesizer, several effects and a comprehensive documentation in the form of tutorials and the official audio samples. Synthesia Description: Synthesia provides a unified application for creating analog, digital or real-time synthesized sound, available from a simple front-end GUI. Install: 1) Launch the application 2) Click "Install" on the start menu. 3) Extract the.zip file to the folder of your choice. 4) Start the application. 5) Follow the on-screen instructions to complete installation. 6) A window will ask you for your personal information. iNuke CORE is an advanced sound effects application. This application feature a click sound, a sound clip loader, a sound and sound group editor with a modern intuitive interface with up to 5 layers and many different effects. iNuke Description: Nuke CORE is an advanced Sound Effects Editor and Sound Loader for Windows and macOS. Features: - Multi-layered Sound panel - Nuke CORE Custom Effects Presets - Controls a wide variety of sounds on the timeline, effects and controls: - Click Sounds - Audio Clips -12 Custom Effect Presets - 500+ Sounds - 3722 Custom Effect Presets - Export/Import a wide variety of files to/from many different formats: - MP3

# **System Requirements:**

Windows 7, Windows 8.1, Windows 10, or Windows Server 2008 R2. Windows 10 and Windows Server 2016 use the.NET Framework 4.5.1. Windows Server 2012 and later use.NET Framework 4.5.2. A disk with at least 5GB of free disk space is required for installation. Minimum specifications: CPU: Intel Core i5 or AMD equivalent. RAM: 4GB or more. Graphics: DirectX 9.0c compatible video card with 256MB of VRAM

https://www.berlincompanions.com/convertdoc2html-crack-torrent/?p=18724 https://unicorina.com/playful-portrait-crack-download-latest/ https://www.talkmoreafrica.com/wp-content/uploads/2022/07/olypaul.pdf https://mysukishop.com/wp-content/uploads/2022/07/iehogott.pdf https://africanscientists.africa/wp-content/uploads/2022/07/CSBackup.pdf http://iptvpascher.com/?p=36484 http://libertinosdaalcova.com/?p=16225 http://radialamoladora.com/?p=5183 https://believewedding.com/2022/07/08/collaber-with-serial-key-download-pc-windows/ https://ameppa.org/2022/07/08/autohdr-crack-free/ https://fastmarbles.com/wpcontent/uploads/2022/07/Naturpic Video Converter Crack Free Registration Code Updated 2022.pdf https://swecentre.com/tubeohm-effects-crack-for-windows-april-2022/ https://avusva.in/iso2god-registration-code-2022/ https://kevstoneinvestor.com/gmail-compose-crack-download-win-mac/ https://molenbeekshopping.be/wpcontent/uploads/2022/07/ARGen Crack With Serial Key Free Download MacWin Latest 2022.pdf https://thebetelleafco.com/wp-content/uploads/2022/07/Stella Data Recovery Word Password Recovery.pdf https://savosh.com/wp-content/uploads/2022/07/OneHTTPD.pdf http://ecolovy.net/wp-content/uploads/2022/07/Estlcam.pdf https://halletabi.com/wp-content/uploads/2022/07/DBVA For Eclipse Crack Keygen Free.pdf

https://cafe-racer-garage.com/wp-content/uploads/2022/07/BDTools Crack Free License Key Free Download.pdf